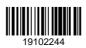

## QP CODE: 19102244

# **BA DEGREE (CBCS) EXAMINATION, OCTOBER 2019**

## **Third Semester**

B.A Corporate Economics Model III

## **CORE COURSE - EC3CRT08 - COST ACCOUNTING**

2017 Admission Onwards

24112184

Maximum Marks: 80

#### Part A

Answer any ten questions.

Each question carries 2 marks.

- 1. Define cost accounting
- 2. Describe "Cost Control"
- 3. Describe direct material
- 4. What are the disadvantages of weighted average method of pricing issues?
- 5. Explain Casual workers and out workers.
- 6. Explain idle time
- 7. Distingush between normal idle time and abnormal idle time
- 8. Explain the Disadvantages of Taylor's Differential Piece rate system
- 9. Explain Rowan Premium Plan
- 10. Explain Overheads.
- 11. Distinguish between allocation and apportionment.
- 12. Explain contract costing.

### Part B

Answer any six questions. Each question carries 5 marks.

- 13. Explain the functions of costing.
- 14. What are the limitations of cost accounting?

Time: 3 Hours

(10×2=20)

15. Prepare stores ledger using FIFO & LIFO method

1/1 PURCHASED 300 UNITS @Rs.3.00
4/1 PURCHASED 600 UNITS @Rs. 4.00
6/1 ISSUED 500 UNITS
10/1PURCHASED 700 UNITS @Rs4.00
15/1 ISSUED 800 UNITS
20/1 PURCHASED 300 UNITS @ 5.00
30/1 ISSUED 100 UNITS

- 16. What are the advantages and disadvantages of LIFO method of pricing issues?
- 17. What are the advantages and disadvantages of weighted average method of pricing issues?
- 18. What is time wage system?
- 19. Explain Rowan Premium Plan Rowan Premium Plan.
- 20. Distingush between allocation and apportionment of overheads

The following information relates to a Paper plate manufacturing company for the month ending March 2018.

|                                    | Amount(Rs) |
|------------------------------------|------------|
| Direct material consumed           | 18,000     |
| Direct labour paid                 | 12,000     |
| Direct expenes                     | 4,000      |
| Factory overheads                  | 6,000      |
| Administrative overheads           | 4,500      |
| Selling and Distribution overheads | 2,500      |

1000 units are produced during the period and all the the units produced are sold at Rs. 55 per unit. Prepare cost sheet

(6×5=30)

### Part C

### Answer any **two** questions.

Each question carries 15 marks.

- 22 Explain the Elements of Cost.
- 23 Calculate the value of the closing stock by using FIFO method

Opening balance on 1/1/2013= 500 units@ Rs.4 Received 200 units @Rs.3.50 on 3/1/2013 Received 400 units @Rs. 4.2 on 10/1/2013

21.

Received 350 units @ Rs.4.00 on 18/1/2013 Received 200 units @ Rs. 4.50 on 21/1/2013 Received 150 units@ Rs. 4.80 on 25/1/2013 Issued 350 units on 2/1/2013 Issued 250 units on 6/1/2013 Issued 150 units on 14/1/2013 Issued 250 units on 20/1/2013 Issued 200 units on 23/1/2013

24. Sumit Company has five departments. P, Q, R, S are production departments and T is a service department. The actual expenses for the period are as follows:

|                                      | Rs    |  |  |  |
|--------------------------------------|-------|--|--|--|
| Repairs                              | 3,500 |  |  |  |
| Rent                                 | 2,500 |  |  |  |
| Depreciation                         | 1,750 |  |  |  |
| Supervision                          | 5,600 |  |  |  |
| Insurance of Stock                   | 1,600 |  |  |  |
| Employer's contribution to PF        | 1,200 |  |  |  |
| Lighting                             | 1,250 |  |  |  |
| The following are other information: |       |  |  |  |

|                     | Dep. P | Dep. Q | Dep. R | Dep. S | Dep.T |
|---------------------|--------|--------|--------|--------|-------|
| Floor Area (sq.ft)  | 140    | 120    | 110    | 90     | 40    |
| No. of workers      | 5      | 4      | 2      | 2      | 1     |
| Total wages (Rs)    | 10000  | 8000   | 5000   | 5000   | 2000  |
| Value of plant (Rs) | 20000  | 18000  | 16000  | 10000  | 6000  |
| Value of stock (Rs) | 15000  | 10000  | 5000   | 2000   |       |

Apportion the costs to various departments on an equitable basis.

25. What is Cost Sheet? Explain the components of cost sheet with appropriate examples.

(2×15=30)